# $\frac{1}{26}$  kaltura

# MediaSpace Brand & Design Training

#### **iQi OVERVIEW**

This session is intended for admin and will cover how to customize and control the user experience view and interaction with your MediaSpace portal by learning the KMS design modules and functions.

## **Key Takeaways**

- Understand the Kaltura MediaSpace Admin page.
- Learn how to configure the Kaltura MediaSpace Design modules.
- Understand the Kaltura MediaSpace design system pages

### **Agenda**

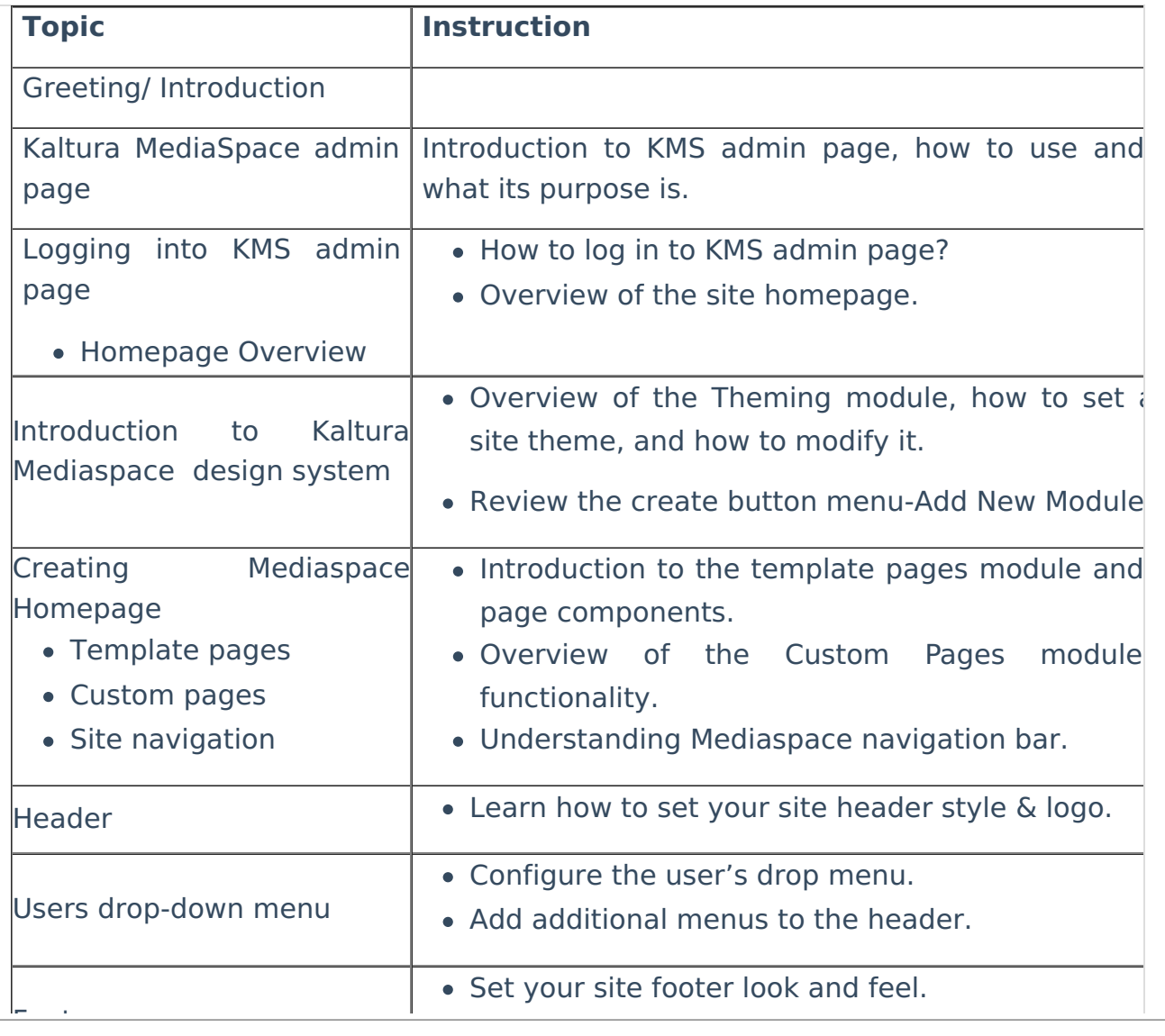

Copyright ©️ 2019 Kaltura Inc. All Rights Reserved. Designated trademarks and brands are the property of their respective owners. Use of this document constitutes acceptance of the Kaltura Terms of Use and Privacy Policy.

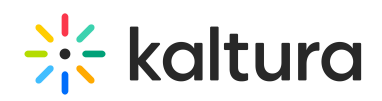

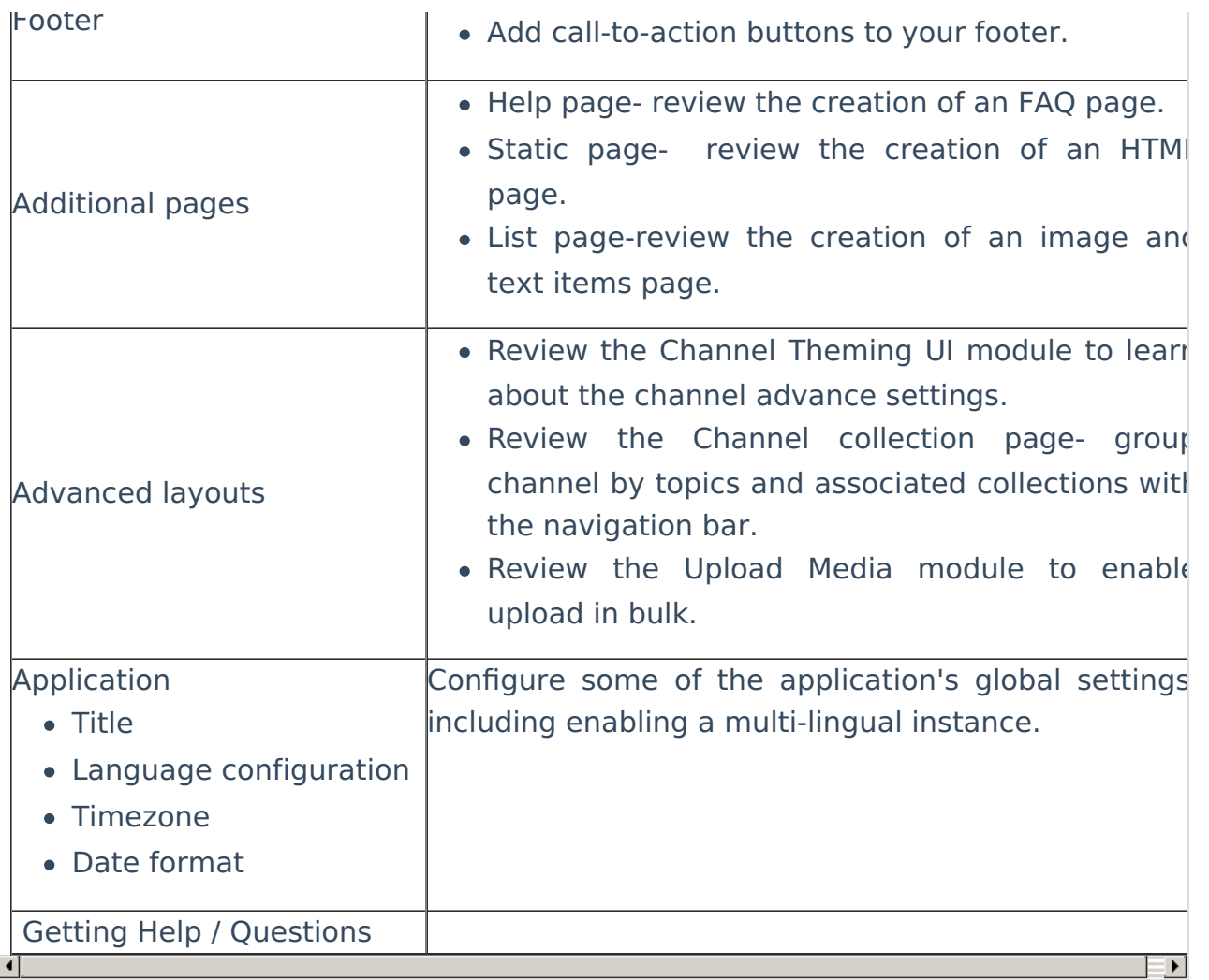

[template("cat-subscribe")]